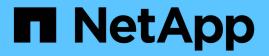

## network device-discovery commands

**ONTAP 9.7 commands** 

NetApp February 11, 2024

This PDF was generated from https://docs.netapp.com/us-en/ontap-cli-97/network-device-discovery-show.html on February 11, 2024. Always check docs.netapp.com for the latest.

# **Table of Contents**

| network device-discovery commands | <br> | <br> | <br> | <br> | <br> | <br> | <br> | <br> | <br> | <br>- | <br> | <br> | <br> | . 1 | ł |
|-----------------------------------|------|------|------|------|------|------|------|------|------|-------|------|------|------|-----|---|
| network device-discovery show     | <br> | <br> | <br> | <br> | <br> | <br> | <br> | <br> | <br> |       | <br> | <br> | <br> | . 1 | l |

# network device-discovery commands

### network device-discovery show

Display device discovery information

Availability: This command is available to *cluster* administrators at the *admin* privilege level.

#### Description

The network device-discovery show command displays information about discovered devices. This information may be useful in determining the network topology or investigating connectivity issues. By default, the command displays the following information:

- Local interface
- Discovered device
- Discovered interface
- Discovered platform

#### **Parameters**

#### { [-fields <fieldname>,...]

Include the specified field or fields in the command output. Use '-fields ?' to display the valid fields.

#### [-instance ] }

Use this parameter to display detailed information about all fields.

#### [-node <nodename>] - Node

Displays the discovery ports that match the node name.

#### [-protocol {cdp|lldp}] - Protocol

Displays the devices that are discovered by the given protocol.

#### [-port <text>] - Port

Displays the discovery ports that match the physical network port. For example, e0a will display devices discovered on port e0a.

#### [-discovered-device <text>] - Discovered Device

Displays the discovered devices that match the discovered device name.

#### [-interface <text>] - Discovered Device Interface

Displays the discovered devices that match this interface port name. The format is dependent on the reporting device. For example: FastEthernet0/12

#### [-device-ip <IP Address>, ...] - Discovered Device IP Addresses

Displays the discovered devices that match the IP address(es). At present, only IPv4 addresses are included. It is recommended to use wildcards around the desired value.

#### [-platform <text>] - Discovered Device Platform

Displays the discovery ports that contain the platform of discovered devices. For example: N5K-C5010P-BF

#### [-version <text>] - Discovered Device Version

Displays the discovery ports that contain the version of discovered devices.

#### [-chassis-id <text>] - Discovered Device Chassis ID

Displays the discovered devices that match the chassis ID.

#### [-system-name <text>] - Discovered Device System Name

Displays the discovered devices that match the system name.

#### [-hold-time-remaining <integer>] - Discovered Device's Remaining Hold Time

Displays the discovered devices that match the remaining packet hold time in seconds. If an advertisement from the device isn't received before this time reaches zero, the entry will expire and be removed from the list. For example, "<120" will display discovered devices which will expire within the next 120 seconds.

#### [-capabilities {router|trans-bridge|source-routebridge|switch|host|igmp|repeater|phone}] - Discovered Device Capabilities

Displays the discovered devices that match the capability or capabilities. Possible values:

- "router" Router
- "trans-bridge" Trans Bridge
- "source-route-bridge" Source Route Bridge
- "switch" Switch
- "host" Host
- "igmp" IGMP
- "repeater" Repeater
- "phone" Phone

#### **Examples**

| cluster1::> network device-discovery show |                  |                            |                                        |                  |  |  |  |  |  |
|-------------------------------------------|------------------|----------------------------|----------------------------------------|------------------|--|--|--|--|--|
| Node/                                     | Local            | Discovered                 |                                        |                  |  |  |  |  |  |
| Protocol                                  | Port             | Device                     | Interface                              | Platform         |  |  |  |  |  |
|                                           |                  |                            |                                        |                  |  |  |  |  |  |
| node1/cdp                                 |                  |                            |                                        |                  |  |  |  |  |  |
|                                           | e0a              | US-LS01-5010-F11-NX.exampl | e.com(SSI142311PD                      | )                |  |  |  |  |  |
|                                           |                  |                            | Ethernet100/1/17                       | N5K-C5010P-      |  |  |  |  |  |
| BF                                        | e0b              | US-LS01-5010-F11-NX.exampl | a com (CCT1/22110                      | \                |  |  |  |  |  |
|                                           | eub              |                            | Ethernet100/1/18                       | N5K-C5010P-      |  |  |  |  |  |
| BF                                        |                  |                            |                                        |                  |  |  |  |  |  |
|                                           | ela              | US-LS01-5010-F11-NX.exampl |                                        | )                |  |  |  |  |  |
|                                           |                  |                            | Ethernet100/1/2                        | N5K-C5010P-      |  |  |  |  |  |
| BF<br>node2/cdp                           |                  |                            |                                        |                  |  |  |  |  |  |
| noucz, cup                                | e0a              | US-LS01-5010-F11-NX.exampl | .e.com(SSI142311PD                     | )                |  |  |  |  |  |
|                                           |                  |                            | Ethernet100/1/19                       | N5K-C5010P-      |  |  |  |  |  |
| BF                                        |                  |                            |                                        |                  |  |  |  |  |  |
|                                           | e0b              | US-LS01-5010-F11-NX.exampl | .e.com(SSI142311PD<br>Ethernet100/1/20 | )<br>N5K-C5010P- |  |  |  |  |  |
| BF                                        |                  |                            | Echernec100/1/20                       | NSK-CSOIOF-      |  |  |  |  |  |
|                                           | ela              | US-LS01-5010-F11-NX.exampl | e.com(SSI142311PD                      | )                |  |  |  |  |  |
|                                           |                  |                            | Ethernet100/1/4                        | N5K-C5010P-      |  |  |  |  |  |
| BF                                        | - <sup>1</sup> - |                            | (001140211DD                           | <b>`</b>         |  |  |  |  |  |
|                                           | elc              | US-LS01-5010-F11-NX.exampl | Ethernet100/1/36                       |                  |  |  |  |  |  |
| BF                                        |                  |                            |                                        |                  |  |  |  |  |  |
|                                           | eld              | US-LS01-5010-F11-NX.exampl |                                        | )                |  |  |  |  |  |
|                                           |                  |                            | Ethernet100/1/35                       | N5K-C5010P-      |  |  |  |  |  |
| BF<br>8 entries v                         | vere dia         | anlaved                    |                                        |                  |  |  |  |  |  |
| O CHCLICS V                               | VELC UIS         | pprayea.                   |                                        |                  |  |  |  |  |  |

#### **Copyright information**

Copyright © 2024 NetApp, Inc. All Rights Reserved. Printed in the U.S. No part of this document covered by copyright may be reproduced in any form or by any means—graphic, electronic, or mechanical, including photocopying, recording, taping, or storage in an electronic retrieval system—without prior written permission of the copyright owner.

Software derived from copyrighted NetApp material is subject to the following license and disclaimer:

THIS SOFTWARE IS PROVIDED BY NETAPP "AS IS" AND WITHOUT ANY EXPRESS OR IMPLIED WARRANTIES, INCLUDING, BUT NOT LIMITED TO, THE IMPLIED WARRANTIES OF MERCHANTABILITY AND FITNESS FOR A PARTICULAR PURPOSE, WHICH ARE HEREBY DISCLAIMED. IN NO EVENT SHALL NETAPP BE LIABLE FOR ANY DIRECT, INDIRECT, INCIDENTAL, SPECIAL, EXEMPLARY, OR CONSEQUENTIAL DAMAGES (INCLUDING, BUT NOT LIMITED TO, PROCUREMENT OF SUBSTITUTE GOODS OR SERVICES; LOSS OF USE, DATA, OR PROFITS; OR BUSINESS INTERRUPTION) HOWEVER CAUSED AND ON ANY THEORY OF LIABILITY, WHETHER IN CONTRACT, STRICT LIABILITY, OR TORT (INCLUDING NEGLIGENCE OR OTHERWISE) ARISING IN ANY WAY OUT OF THE USE OF THIS SOFTWARE, EVEN IF ADVISED OF THE POSSIBILITY OF SUCH DAMAGE.

NetApp reserves the right to change any products described herein at any time, and without notice. NetApp assumes no responsibility or liability arising from the use of products described herein, except as expressly agreed to in writing by NetApp. The use or purchase of this product does not convey a license under any patent rights, trademark rights, or any other intellectual property rights of NetApp.

The product described in this manual may be protected by one or more U.S. patents, foreign patents, or pending applications.

LIMITED RIGHTS LEGEND: Use, duplication, or disclosure by the government is subject to restrictions as set forth in subparagraph (b)(3) of the Rights in Technical Data -Noncommercial Items at DFARS 252.227-7013 (FEB 2014) and FAR 52.227-19 (DEC 2007).

Data contained herein pertains to a commercial product and/or commercial service (as defined in FAR 2.101) and is proprietary to NetApp, Inc. All NetApp technical data and computer software provided under this Agreement is commercial in nature and developed solely at private expense. The U.S. Government has a non-exclusive, non-transferrable, nonsublicensable, worldwide, limited irrevocable license to use the Data only in connection with and in support of the U.S. Government contract under which the Data was delivered. Except as provided herein, the Data may not be used, disclosed, reproduced, modified, performed, or displayed without the prior written approval of NetApp, Inc. United States Government license rights for the Department of Defense are limited to those rights identified in DFARS clause 252.227-7015(b) (FEB 2014).

#### **Trademark information**

NETAPP, the NETAPP logo, and the marks listed at http://www.netapp.com/TM are trademarks of NetApp, Inc. Other company and product names may be trademarks of their respective owners.